## **780 Name Change**

**Do not use previously coded Request for Personnel Actions (RPAs) for samples.**

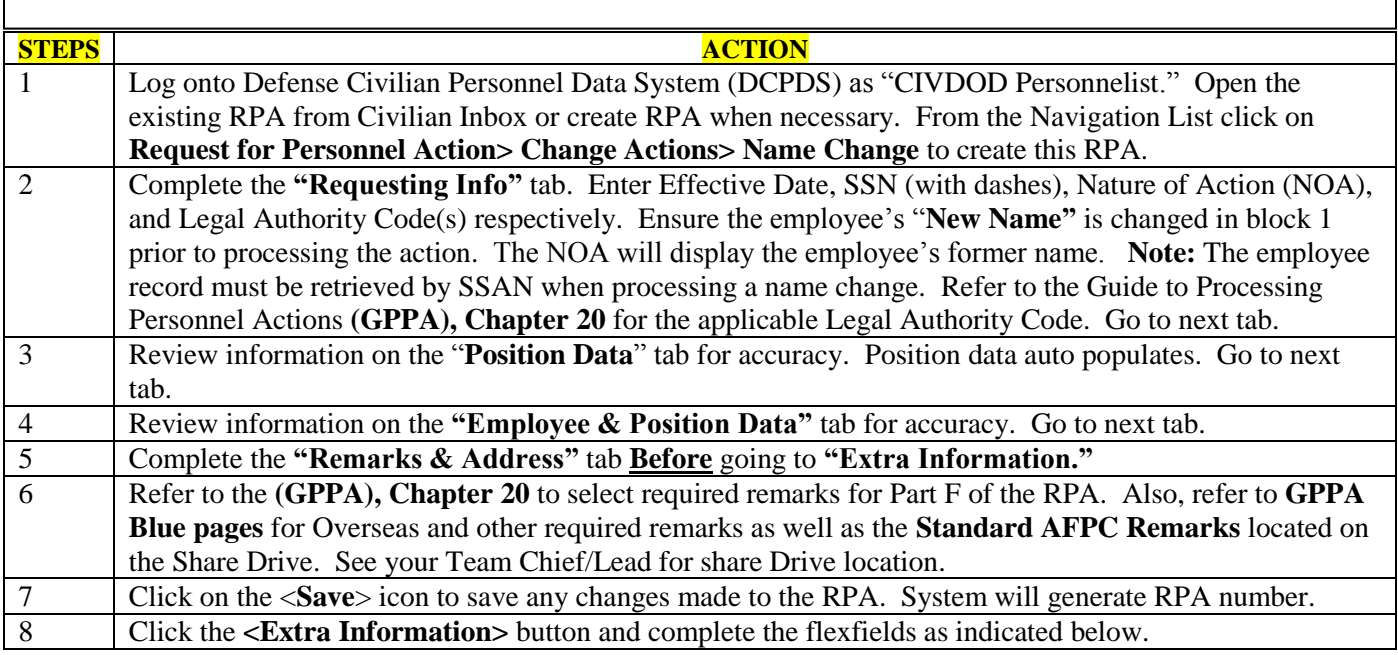

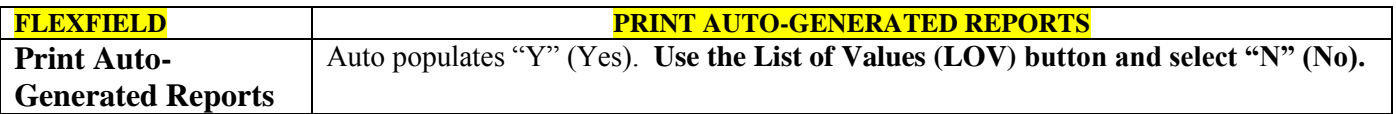

**REMINDER:** Please check the following 48 hours after the action has been processed.

- DFAS Pay system to verify action flowed to the payroll system.
- Pay Status
- Payroll Rejects View- for any system rejects
- e-OPF for document SF50
- Flow Onboarding Documents to e-OPF (if applicable)

If you are unable to resolve your reject/issue please get with your Team Chief/Lead.